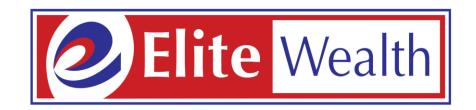

# **Support Ticket Process**

#### **Open website:- www.elitewealth.in**

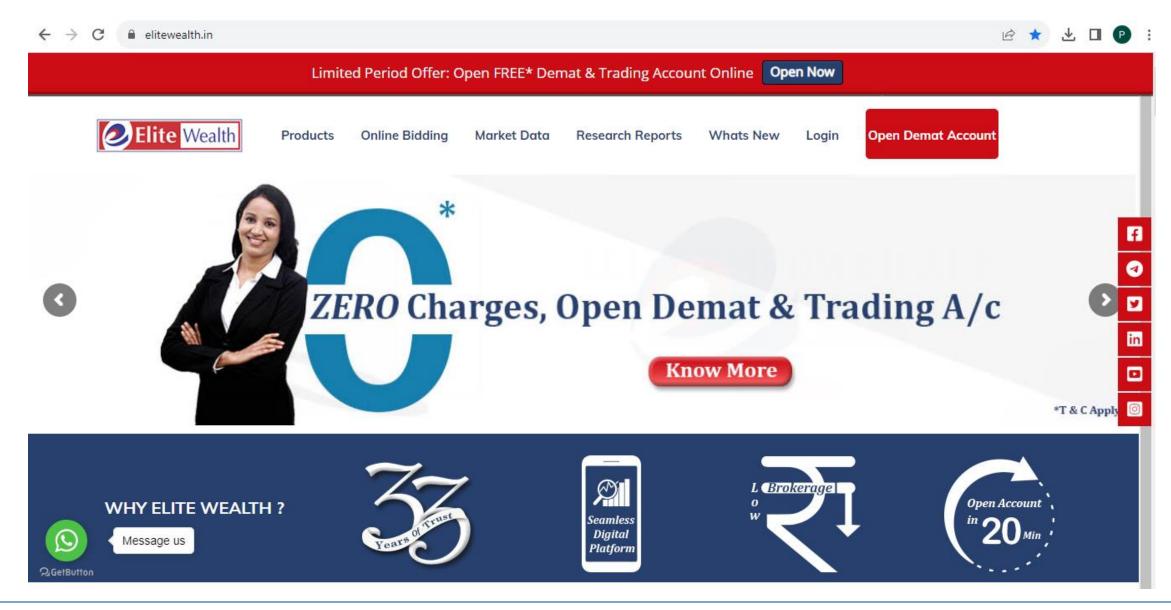

## **Click on online Support**

| L                           | Limited Period Offer: Open FREE* Dema      | t & Trading Account Online | Open Now                 |                                           |
|-----------------------------|--------------------------------------------|----------------------------|--------------------------|-------------------------------------------|
| About Us                    | Investor Awareness                         | Investments                | Downloads                |                                           |
|                             |                                            | <u> </u>                   | <u> </u>                 |                                           |
| About Us                    | Investor Awareness                         | IPO/FPO                    | MF Forms                 |                                           |
| Welcome to Elite Wealth     | Online NSDL Nomination                     | Buyback                    | KYC Forms                |                                           |
| Careers                     | Online CDSL Nomination                     | Right Issue                | KYC Misc Forms           |                                           |
| Contact Us                  | Link PAN with AADHAAR                      | GOI Bonds                  | IPO/NCD/NFO/BOND's Forms | f                                         |
| Customer Care               | Update email id & income range online mode | SGB Bonds                  | Margin Sheet             |                                           |
| Authorised Persons List     | NSDL e-Voting                              | NCD                        | IT Software              |                                           |
| Market Data                 | CDSL e-Voting                              | NFO                        | Others                   |                                           |
| Blogs                       | Circular                                   |                            |                          | <b>¥</b>                                  |
| GOI Bonds Online Investment | NCDEX Circular                             |                            |                          | in                                        |
| National Pension System NPS | NCDEX Rule                                 |                            |                          |                                           |
| Mutual Funds                | NCDEX Regulation                           |                            |                          |                                           |
| Portfolio Tracker           | Advisory For Investors & Protection Rule   |                            |                          | 0                                         |
| NSDL Payments Bank          | NCDEX Arbitration Rule                     |                            |                          |                                           |
| Upcoming IPO                | Fund Transfer Bank List                    |                            |                          |                                           |
| T&C                         | Investor Charter                           |                            |                          |                                           |
| Support                     | Investor Grievance                         |                            |                          |                                           |
|                             | Client Registration Vernacular             |                            |                          | 1. A. A. A. A. A. A. A. A. A. A. A. A. A. |
|                             | Digital Trading Platform                   |                            |                          |                                           |
| Message us                  | FAQ's                                      |                            |                          |                                           |
| 2 GetButton                 | Advisory – KYC Compliance                  |                            |                          |                                           |

## **Enter your details, Click on Submit button**

Limited Period Offer: Open FREE\* Demat & Trading Account Online **Open Now** 

Support Form:

2 GetButton

| XXXXXXXXX |  |  |
|-----------|--|--|
| XXXXXXXXX |  |  |
| xxxxxxxx  |  |  |
| XXXXXXXXX |  |  |
| 7=?       |  |  |

f V I I I I

 $\mathbf{T}$ 

### You received an Email on client Email Id

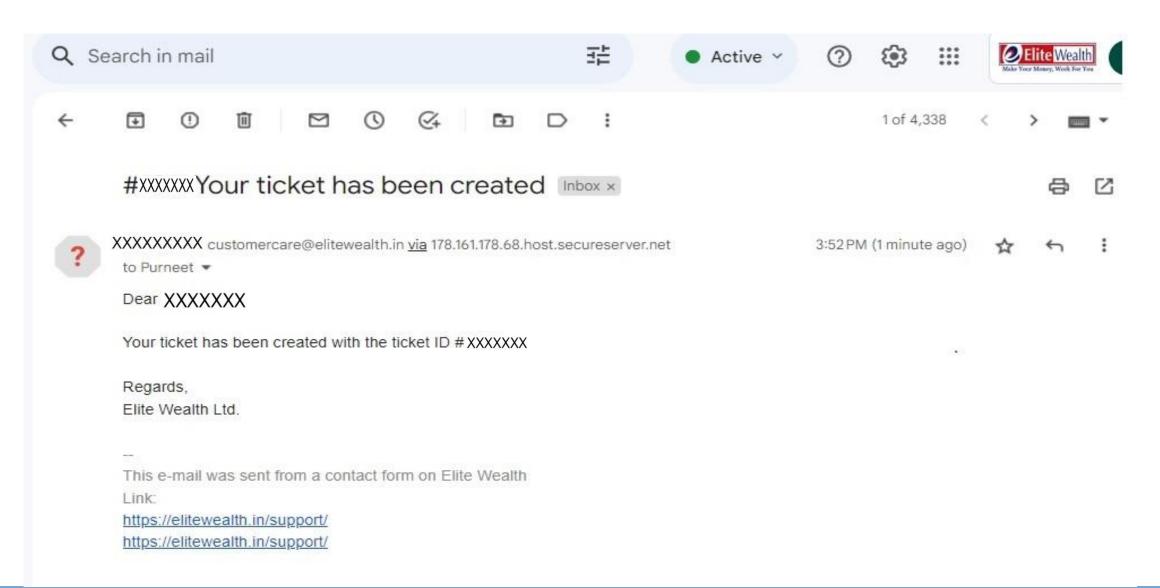

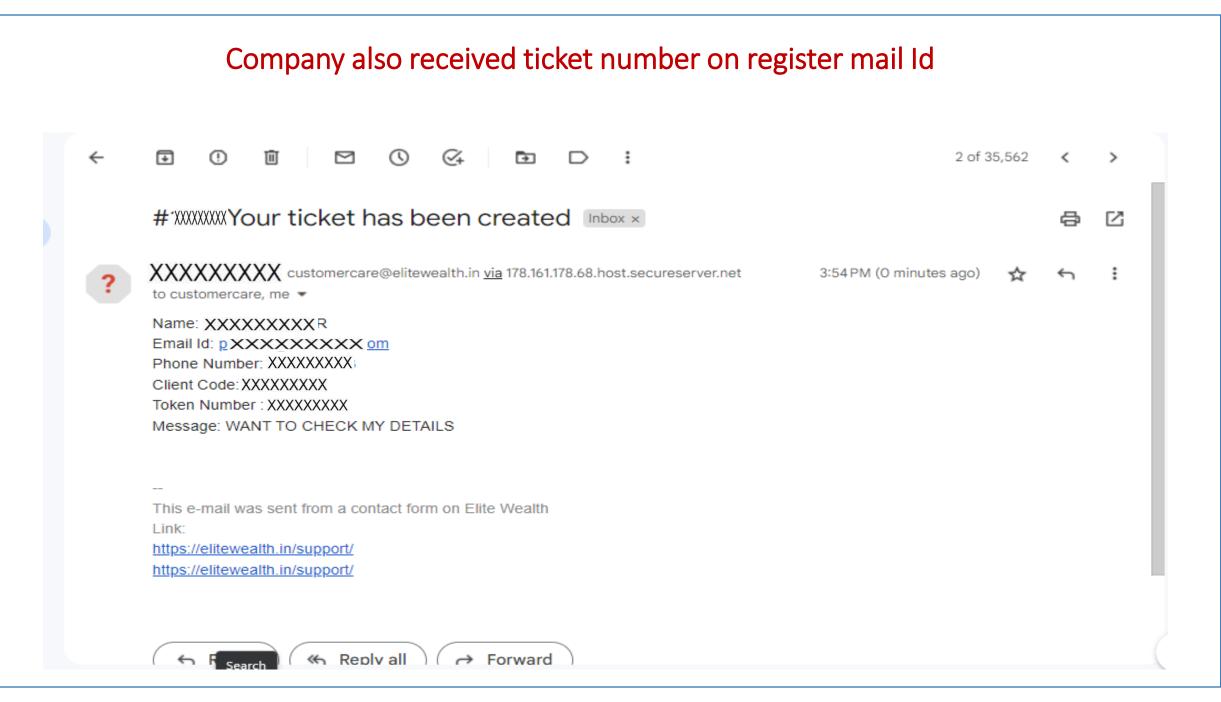

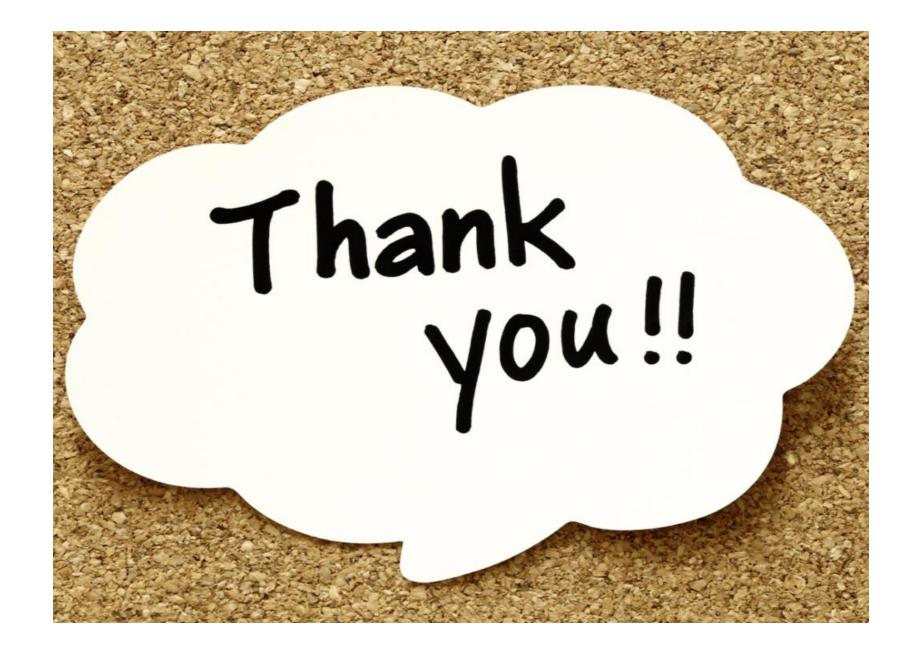